## SAP ABAP table AGS\_QCREQ {QC Testsets}

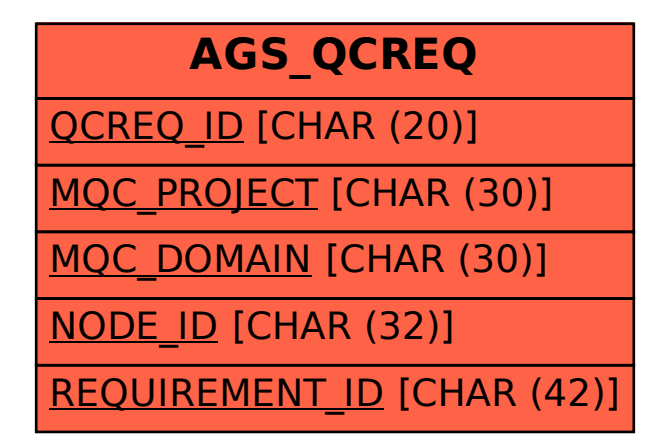